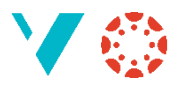

## Rik teksteditor og andre funksjonar

Som faglærar er det ein del funksjonar du kan velje å slå av eller på i Canvas. Gå til «Innstillingar -> Funksjonsval» og slå av eller på det du ønsker.

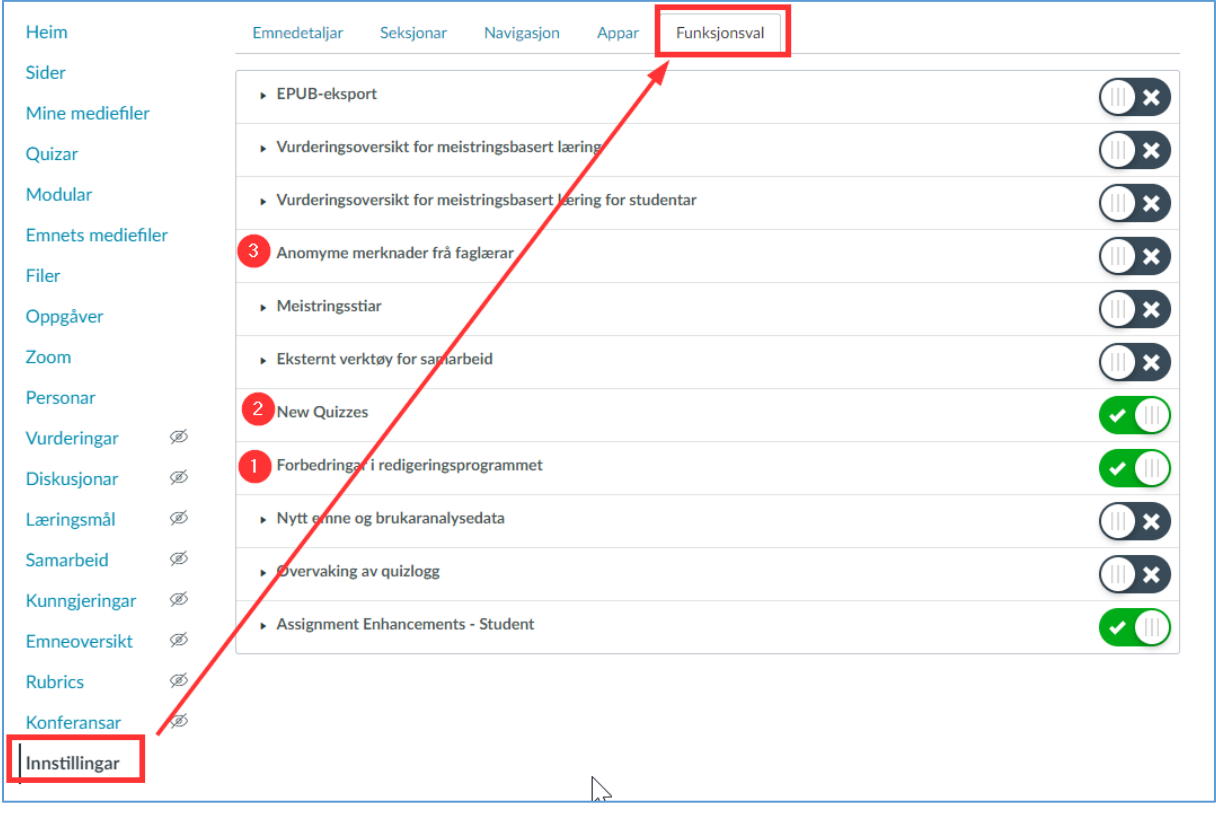

- **1: «Forbedringar i redigeringsprogrammet»** er mest kosmetisk: menyraden i editoren er blitt «fornya»
- **2: New Quizzes** er eit heilt nytt verktøy for å lage quizar.
- **3:** Du kan gjere **kommentarane frå SpeedGrader** anonyme.
- 4: Det er mange andre funksjonar: prøv deg fram!

NB! Hugs at dei vala du gjer gjeld for *emnet*, så andre lærarar kan slå av det du har slått på … Og kom tilbake til denne sida etter ei stund, det kan ha kommet nye funksjonar her.

## **Hjelp/inspirasjon**

Her er to lenker:

- <https://community.canvaslms.com/>
- <https://www.youtube.com/user/CanvasLMS/videos>

Og så er det «Digital kafé» kvar onsdag 1315-1400 på Zoom: <https://hvl.zoom.us/j/64215000970?pwd=WHV0eFE5WDlJSkxDTU1IVzNDLzJLQT09>